# Ruby による XML 処理

大場 光一郎 (伊藤忠テクノソリューションズ株式会社) 大場 寧子 (株式会社 万葉) 須藤 功平 (株式会社 クリアコード)

概要 XML 処理を Ruby を使って行うときの第一の課題は、XML を正しく処理し目的を達成することであるが、 もう一つの大きな課題は、Ruby の特性を活かし、オブジェクト指向的に美しい設計を行い、プログラムのインタ ーフェイスを直感的で使いやすくすることである. 本稿では、ライブラリ RSS Parser の開発を通じてこれら2つ の課題にどのように取り組んだかについての経験を通して、広く Ruby における XML 処理の設計・実装について 考慮すべき事柄について論じる. ことに、現在国内では開発者が最も多く、実際の開発に頻繁に使われている Java との対比を通し、Ruby の特性を活かした設計についての知見を述べる.

# 1. はじめに

#### 1.1 Ruby の利用の広がり

近年、プログラミング言語 Ruby の国内外での利用が 拡大している. Ruby はコンパイルをせずに実行できる スクリプト言語であり、すべてのデータがオブジェクト として表現されるオブジェクト指向の言語である. Ruby は柔軟性に富み、簡潔で直感的なコードを書きやすいと 開発者の支持を集めている[1]. 2005 年に David Heinemeier Hansson 氏によって Web アプリケーシ ョンフレームワーク Ruby on Rails が Ruby によって開発 され、大きな注目を集めたことで Ruby 利用の普及拡大 の大きなきっかけとなった. Ruby の柔軟性やコードの 書きやすさをもたらす特徴としては、単一継承ながらモ ジュールを利用した多重継承と同様の実装も行えること、 強力なイントロスペクション<sup>1</sup>を備えていること, オペレ ータもメソッドとして実現されておりオーバーライドで きること、クラスの作成やメソッドの追加などが動的に 行われるため実行時にプログラム自体を変更できること、 基本的な記法が簡素であることがある[2].

こうした特徴のある Ruby により XML を処理する際に は、例えば、コンパイルを必要とし静的型付けの言語で ある Java における処理とは別のアプローチが適する場 合がある. 本稿では、須藤による RSS Parser ライブラリ の開発を通じて考究された、XML 処理のための Ruby な らではの、あるいは Ruby に適したアプローチについて 述べる.

--------------------------------

## 1.2 フィード情報の処理

近年、ブログや Web サイトの情報を集約して XML で 情報を配信するフィード技術が浸透している. フィード 技術は、ニュースサイトやブログの更新情報を配信する のみならず, iTunes などで使われる PodCast といったマ ルチメディア情報の配信をするのにも応用されている.

フィード情報は、特定の語彙からなる XML で記述さ れるため、コンピュータで処理するのに適している. フ ィードの利用により、システム間で情報を連携させるこ とが容易になる.

フィードの利用における重要な課題は、配信に使われ る XML 応用言語の書式が統一されていないことである. 代表的な言語は RSS であるが、バージョンの差異によっ て書式が異なる. RSS 0.9 は、W3C で策定された RDF 書 式を利用する. RSS 0.91 は RDF を使わず, 独自の XML 構文で記述される. RSS 1.0 は, RSS 0.9 と同様に RDF を利用するが、名前空間を利用して拡張可能になってい る. RSS 2.0 は, RSS 0.91 互換性を維持した拡張である. さらに、近年では似通った目的で Atom もよく使われて いる. Atom の書式は, RSS とはまったく異なっている. 以上ようにのフィードを配信するための XML 応用言語 は複数の種類が存在し、複数のサービスのフィード情報 を利用するには、いずれの XML 応用言語にも対応する 複雑な処理が必要である.

こうした問題を踏まえ、フィード情報を Ruby から簡 単に利用できるようにすることを目指し、RSS Parser を 開発した. RSS Parser は 2004年4月から Ruby に同梱さ れ、配布・メンテナンスされている. 本稿では、まず次 節において RSS Parser で適用した XML パーサである REXML の Ruby 的な特徴について延べ、これに基づく

<sup>&</sup>lt;sup>1</sup> イントロスペクションとは、実行時にオブジェクトの 詳細な情報を調査・参照でき、時にそれを通じてオブジ ェクトを変更したり影響を与えたりできる機能をいう.

RSS Parser の設計について考察する.

# 2. REXML による XML 解析

フィード情報の解析には XML の解析が必要となる. RSS Parser は、特定の XML 処理ライブラリに依存しない ように構成しているが、デフォルトでは REXML[3]を利 用する<sup>2</sup>. REXML は, XML 標準に概ね準拠し<sup>3</sup>, XPath をサポートしたライブラリであり、DOM (Document Object Model)風のツリー解析やシンプルなストリーム解 析, より SAX (Simple API for XML)に似せた SAX2 スト リーム解析,およびXMLプル解析を備えている.REXML は、2003年8月にリリースされた Ruby 1.8.0 から標準添 付されるようになり, XML 処理の基本ライブラリとして 広く利用されている4.

本章では, REXML の解説を通して, Ruby による XML 解析が, Java のような静的型づけの言語による XML 解 析とはどのように異なるアプローチとなるか示し、第3 章 RSS Parser 開発の基本的な方向性を示す.

#### 2.1 DOM の解析

XMLのパース方式としてよく知られているDOMにつ いてまず、述べる. REXML を用いて XML から DOM ツリーを得るには、まずライブラリ'rexml/document'を ロードし、次に XML データを引数として REXML::Document.new を呼ぶ. なお, new を呼ぶのは Ruby でインスタンスを作る際の共通の作法である。 コード例 は次のようになる.

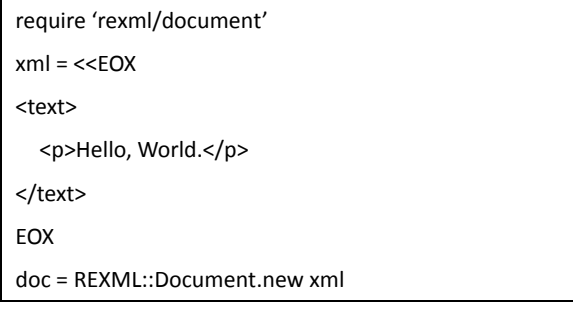

文字列ではなく、XML ファイル file.xml を解析する場 合に必要なコードは次の2行のみでよい.

require 'rexml/document'

--------------------------------

doc = REXML::Document.new File.new('file.xml')

REXML::Document は DOM におけるドキュメントに相 当するクラスである。このコードの特徴は、「パーサが

<sup>2</sup> このほか xmlscan と xmlpaser を利用できる  $^3$  OASIS による W3C の XML 適合性試験スイートの中の non-validating の試験すべてが通る 4 REXMLを利用しているアプリケーションについては REXML のサイト[3]でも言及されている.

データをパースする| ではなく、「DOM ツリーをデー 夕を基に作る」という表現にになっていることである. このようなインターフェイス設計では、コードにおける 必須の「登場人物」が少なくなり、コードがシンプルに なる効果がある。シンプルなコードを追求することは Ruby の言語的, 文化的な特徴のひとつである5. 以上の コードと比較として、次に、Java による同等の XML 解 析の実行コードを示す.

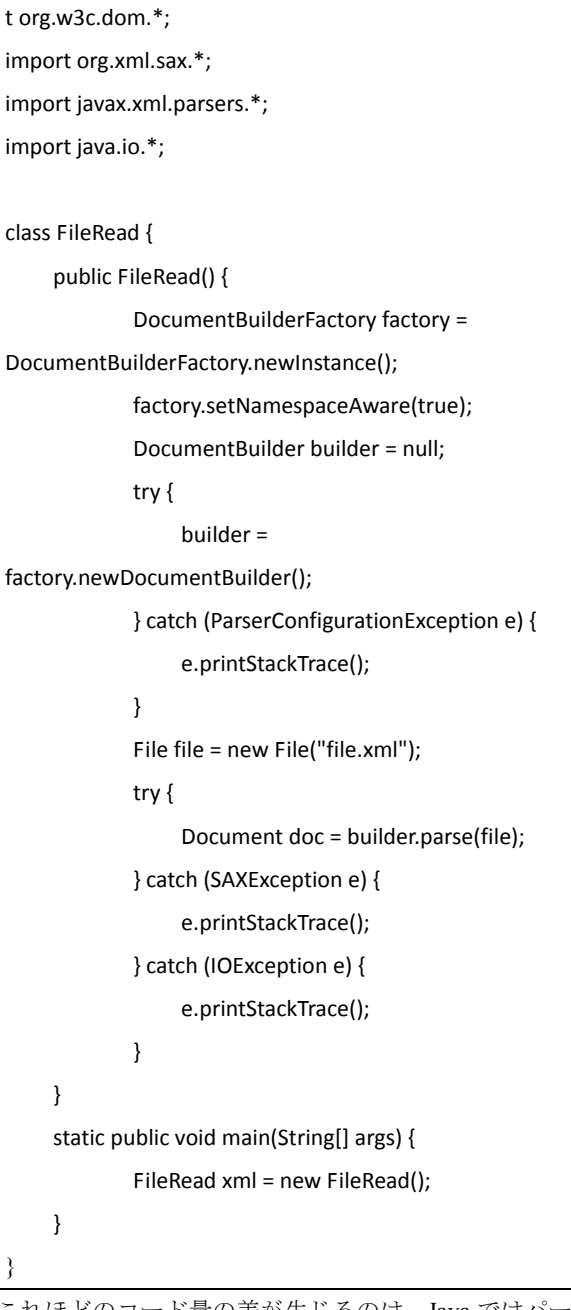

これほどのコード量の差が生じるのは,Java ではパー サ, パーサのファクトリ, ドキュメントをライブラリの ユーザに意識させるインターフェイス設計であること、 検査例外をキャッチしなければならない、コードを実行

------

------------------------

<sup>-</sup>-5 まつもとゆきひろ氏は「コードの世界」[4]で Ruby の 設計原則の第一に「簡潔さ」を挙げている.

するためにクラス (この例では FileRead) が必要である といった言語上の特性に依るものである.

REXML の DOM の構造は W3C の DOM と同様であり, 内部の要素やテキストにアクセスする方法も Java の場 合と似ている. なお、getAttributes ではなく attributes と いった具合に、メソッド名に get を使わない短いメソッ ド名が付けられているが、これは Ruby の一般的なスタ イルである.

要素を表す REXML::Element は Enumerable を include し ており, それ自体が子要素の集合としても振る舞うので, さらに簡略に記述することもできる. 例えば、変数 doc にドキュメント (REXML::Element の派生クラス) オブジ ェクトが入っているとき、次の2つはどちらもルート要 素を返す.

doc.children.first

#### doc.first

また、独自の便利な走査メソッドも用意されている. 例えば以下のコードは、ドキュメント doc 内の要素を再 帰的にたどって、要素名を順に出力する.

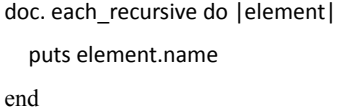

このように、REXML を使って DOM を得る処理は、 基本的には Java における処理に似ているが、より簡潔に、 Ruby のスタイルに沿って記述できる. ただし、REXML には RELAX NG による検証機能があるが, XML Schema による検証機能がない。また、エラーメッセージが不親 切であるなど、Java に比べて使い辛い点もある.

## 2.2 ストリーム解析

REXML では DOM 解析だけでなく、SAX 的なストリ 一ム解析も行える. ストリーム解析は、DOM 解析と比 べ、軽量で省メモリとなるため、RSS Parser の開発にお いては、REXMLのストリーム解析の利用を選択した.

ストリーム解析を行うには、リスナーオブジェクトを 作り, REXML::Document の parse\_stream メソッドに渡す. 次に挙げるコード例は、 Twitter.com 上で「Ruby」を検 索した結果の Atom データをストリーム解析し、Twitter で最近「Ruby」とつぶやいたユーザを取得する.

require 'rexml/document' require 'rexml/streamlistener' require 'open-uri'

class TwitterListener include REXML::StreamListener attr\_reader :users def initialize  $@$ users =  $[]$  end def tag\_start(name, attrs)  $@$ name started = true if name == "name" end def text(text) if @name\_started @users << text  $@$ name started = false end end end list = TwitterListener.new src=open("http://search.twitter.com/search.atom?q=ruby ") REXML::Document.parse\_stream(src, list)

上記コードではREXML::StreamListenerをinclude してい るが、これは Java におけるインターフェイスのようにリ スナーの型を指定するためのものではなく、テンプレー ト実装を include した上で必要なメソッドだけオーバー ライドするためのものである. Ruby は動的型付けの言語 なので,リスナーオブジェクトが期待された振る舞い(メ ソッド)を備えていれば、そのクラスは何でも構わない.

# 3. RSS Parser の開発

## 3.1 基本構造

RSS Parser では、REXML のストリーム解析のような SAX 系のパーサを内部で利用し、フィードオブジェクト を構築し、ユーザに返す. また、解析時には、ニーズに 応じて検証も行う。 そのため、プログラムは主に以下の パートに分かれる.

- XML 解析時に呼び出されるイベントハンドラ
- ■イベントハンドラから作られるフィードオブジェ カト
- ■イベントハンドラから実行される検証

このほか、ユーザがシンプルに解析を実行するために、 これらをラップするパーサクラス、エラークラスも必要 である.

あるフィード規格が

別の規格を取り込む

ケースにも対応

#### 3.2 XML パーサの抽象化

RSS Parser では, REXML のみに依存するのではなく, XML 解析処理を抽象化し,図1に示すように, BaseParser, BaseListener という抽象クラスを設けた. これらりより, ほかの XML 処理ライブラリも簡単に扱える.

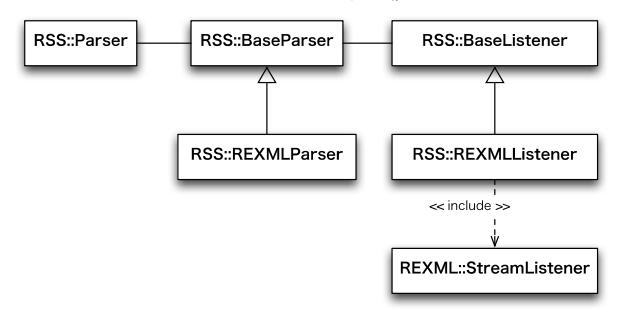

図 1.RSS Parser の UML クラス図

## 3.3 異なるフィード規格への対応

RSS Parser では, 広く使われている RSS 0.91, RSS 0.92, RSS 1.0, RSS 2.0, Atom に対応することとした. 解析結 果となるフィードオブジェクトを、規格ごとに別のもの

とするか、共通にするかは設計上の重 大な問題である.

共通にするアプローチでは、ユーザ は1種類のデータ構造を覚えればよく, 将来の規格の追加の際にも学習コスト が低いというメリットがある. しかし, すべてのフィード規格が表現できるす

べての情報をフィードオブジェクトに盛り込むためには、 各フィード規格単体での直感的な使用感を犠牲にしなけ ればならない.

例えば、RSS と Atom では、タイトルという概念に対 して、データ構造が異なる. RSS のタイトル情報は単な る文字列だが、Atom では HTML や XHTML の場合もあ る. そのため、共通のフィードオブジェクトを設計する 際には、タイトル情報の形式をユーザに提供する必要が 生じる. オブジェクト指向的な設計をすれば、タイトル 情報の形式をタイトルオブジェクト自身に持たせること になるので、タイトルの形式と値はそれぞれ次のように 参照させるインターフェイスが有力となる.

tem.title.type # タイトル情報の形式 item.title.value # タイトル情報の値

つまり、RSS しか扱わないユーザにとっては item.title で済んだものを, item.title.value と書いて参照しなければ ならなくなることになる.

規格別に異なるフィードオブジェクトを用意するアプ ローチでは、このような問題は、発生しない。ユーザが

ある規格を知っていれば、直感的に利用することができ る. しかし、複数の規格のフィードを、違いを意識せず に同じように利用したいニーズを満足できない.

そこで, RSS Parser では、規格別に異なるフィードオ ブジェクトを提供するが、フィードオブジェクト間でデ ータ構造を変換できるようにすることにした。変換がで きれば、ユーザは複数のフィード規格の解析結果を、専 ら自分の利用しやすい規格の構造に変換し、これを統一 的に扱うことが可能である.

変換後のフィード規格が対応する情報を持たない規格 であった場合、情報が欠落するという問題があるが、実 用上は問題にならない. 変換による情報の欠落が問題と なる場合には,本来のフィードのまま利用すれることで, 変換に依る情報の欠落の問題を回避できる

#### 3.4 規格ごとのパース処理の分離

フィードの規格については、異なる規格に対応するだ けでなく、ある規格が別の規格を取り込むといった展開 にも耐えられることが求められる. 具体的には, RSS 1.0,

> RSS 2.0, Atom  $\delta$  DublinCore  $\mathcal{D} \in$ ジュールをサポートしたことがあ る. RSS Parser の設計にあたって も、このような変化に対応できる 柔軟な構造が望ましい.

> 複数の規格の解析を行うための 設計としては、 Java などの静的な

言語では、規格ごとに異なるパーサクラスを用意して入 力データに応じて差し替えるのが一般的である。しかし これでは、ある規格の中に別の規格を取り込んで使いた いといったニーズの変化が生じた際に、既存のパーサク ラスのコードを変更せずに対応するのは困難である.

そこで, RSS Parser ではパーサの実装について, Ruby ならではの戦略を採った. すなわち次である.

- ●規格ごとにコードファイルを分離する
- ●各コードが実行される時点で、共通の XML 解析時の イベントハンドラに、それぞれの規格専用の解析処 理を動的に追加する

当然ながら、共通に使える解析処理はあらかじめイベ ントハンドラに持たせておく.3.3節で触れた設計方針に より、解析結果を格納するフィードオブジェクトクラス を規格ごとに作ることにした。そして、このフィードオ ブジェクトクラスの書かれたファイルをロードする際に、 イベントハンドラに解析処理を追加するコードも実行す ることとした. これらにより、規格ごとのコードが分離 されるとともに、ある規格が別の規格をとりこむといっ

た変化に対しても、新たなフィードオブジェクトクラス に対応するファイルの追加だけで対応できる.

フィードオブジェクトクラスの分離と、ファイルロー ド時の処理イメージを図 2 に示す.

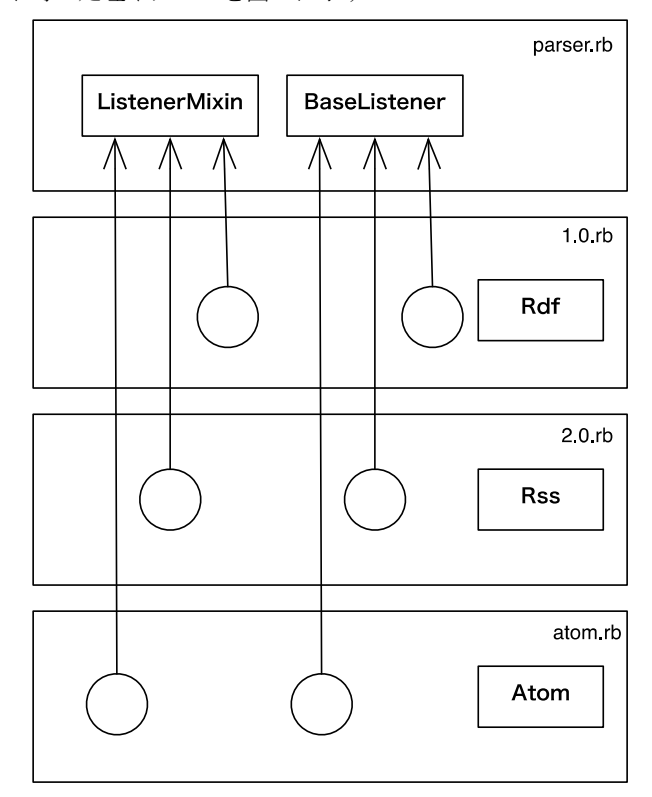

図2.リスナークラスの構造

図2において、BaseListener クラスと ListnerMixin モジ ュールは、いずれも最終的に XML 解析時のイベントハ ンドラに組み込まれる. REXML のストリーム解析を行 う場合のイベントハンドラは図3のように構成される。

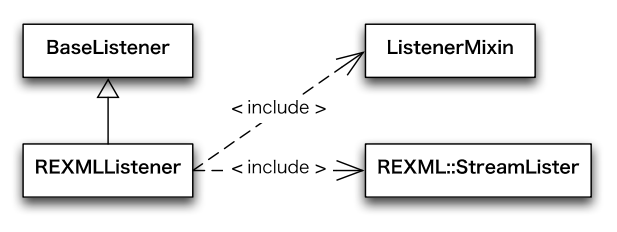

図 3.リスナーのクラス図

このように、先にクラスやモジュールの基本部分を作 成し、後から柔軟にメソッドを追加するという戦略は, Ruby の動的な処理によって可能となる. Ruby では、ク ラスやモジュールの定義も動的に実行されるコードであ り[9], その中で様々な動的な処理を行える。実際の規格 ごとのソースファイル内の具体的な構造は次のようにな っており、結果オブジェクトクラスの作成、BaseListener

-------

------------------------ へのメソッド追加, ListenerMixin へのメソッド追加<sup>7</sup>を行  $\overline{2}$ .

```
module RSS 
  class RDF < Element 
  # 結果オブジェクトのルート要素
  # さらに子要素クラスを定義
 … 
  end 
 # 特定の要素を処理するためのメソッドを
BaseListener に追加
```
RSS10::ELEMENTS.each do |name|

 BaseListener.install\_get\_text\_element(URI, name, name)

module ListenerMixin

# メソッドを追加

```
 … 
 end
```
end

--------------------------------

BaseListener クラスのクラスメソッドである install get text element は最終的に次に示すクラスメソ ッド def\_get\_text\_element を呼び, Ruby の define\_method メソッドを用いて動的に BaseListener にインスタンスメ ソッド start xxx (xxx には要素名が入る)を追加してい  $\langle$ 

| def def_get_text_element(uri, element_name, file, line) |
|---------------------------------------------------------|
| register uri(uri, element name)                         |
| method name = "start #{element name}"                   |
| unless private_method_defined?(method_name)             |
| define method(method_name) do  name, prefix,            |
| attrs, ns                                               |
| $uri = ns(ns, prefix)$                                  |
| if self.class.uri registered?(uri, element name)        |
| start get text element (name, prefix, ns, uri)          |
| else                                                    |
| start else element(name, prefix, attrs, ns)             |
| end                                                     |
| end                                                     |

<sup>&</sup>lt;sup>7</sup> ListenerMixin モジュールへのメソッドの追加には、ク ラスやモジュールの定義をどこからでも書き換えられる Ruby のオープンクラスという特性を利用している. オ ープンクラスについては「Metaprogramming Ruby」[7]p4 に言及がある.

<sup>-</sup>6 なお、クラスやモジュールの定義の外側にも自由にコ ードを書くことができる.

Ruby での XML 処理では

意識して

バリデーションを行う

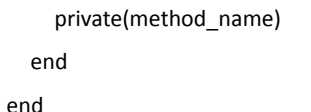

なお、規格ごとに同じクラスやモジュールに独自の処 理メソッドを追加するアプローチでは、異なる規格の間 で同名の別メソッドを追加する可能性がある. RSS Parser では、すでにメソッドが追加済ならば新たに追加 せず、メソッドを複数の規格で共有する方法を採った. 規格ごとの処理の違いは内部で分岐される.

## 3.5 バリデーション機能

Java のように、コンパイル時に型チェックを行う言語 では、解析結果を入れるクラスはあらかじめ完全に定義 されるため、入力 XML が期待する構造になっていない ことはチェックされやすい。例えば、対応するクラスの ない未知の要素が現れた場合、それをどこかに格納する よりも、例外を出すことが一般的である<sup>8</sup>. これに対して

Ruby は、メソッドの引数や返り値 が特定の型でなければコンパイル が通らないといった静的型づけの 言語ではなく、ダックタイピング ができる言語である. ダックタイ ピングでは、オブジェクトが最初 にコードを記述した時点で想定し た型かどうかではなく、オブジェ

クトがその場面で必要な振る舞いを備えているかが重要 となる. むしろ、型をチェックしてしまうと、将来のダ ックタイピングによる拡張性を阻害する危険がある。こ のような背景から, Ruby では 100% 想定通りであるかに こだわるよりも、主要な部分が動作することが重視され る. このような文化的な特徴を一因として、Ruby では一 般に Java に比べて入力データの検証の優先度が低くな りがちである.

しかし、RSS Parser の開発にあたっては、バリデーシ ョンを重視し<sup>9</sup>,デフォルトでバリデーション機能を有効 とした. バリデーションを意識することは XML 処理で 最も重要なことであると考えている.

バリデーションは、適切なエラーを適切な個所に通知

--------------------------------

<sup>9</sup> RSS Parser は Ruby 用のフィードパーサー実装で唯一 バリデーション機能を実装している

することにつながる。適切なエラー通知は、ソフトウェ アの開発,デバッグ、利用において非常に重要である. 通知されるエラーが、単に「不正な入力です」では何を もって不正な入力であるのか問題が不明確なため、対応 することが難しい. 「1 番目の項目のタイトルがありま せん」ならば対応することができる. また、できるだけ 問題が発生した段階でエラーが通知されることが望まし い. 処理が進んだ後での通知では、エラーが発生したと きからの状態が変化していることがあるため、エラーの 源となった処理がわかり辛くなってしまう.

バリデーションはフィードを利用する前に行うため、 フィードを利用する処理の途中であるはずの情報がない という問題に遭遇することを回避できる。また、RSS Parser は、利用者がバリデーションにおける問題を特定 するために必要な情報をできる限りエラーメッセージに 盛り込む方針で開発した。フィードに問題がある場合で も解決しやすい.

> バリデーション機能の実装にも, Ruby 的な方法を用いた. 具体的に は、要素タグの開始時に検証を実 行する Proc オブジェクトを作成 してスタックに積み、終了時にス タックに積んだ Proc オブジェク トを実行している. Proc オブジェ クトは、クロージャをオブジェク

ト化したものである.

# 3.6 パーサのインターフェイス

RSS Parser はフィードの処理を行うことに特化するの で、ごく少ないコードで解析を行い、必要な値を参照で きることが望ましい. そこで、フィードを解析するため には RSS::Parser クラスの parse メソッドに入力データを 渡すというインターフェイスとした. 次に、 Ruby 公式 サイトのフィードを解析するコード例を示す.

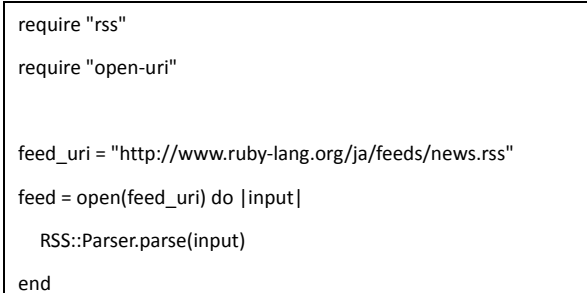

解析した結果は、前述のとおり、規格ごとに異なるデ ータ構造となり、ルート要素にあたるオブジェクトが返 される。そこからフィードの構造に沿ったメソッド呼び 出しで内部のデータにアクセスできる. 例えば, RSS 1.0

 $^8$  「Effective Java 第二版」[8]ではメソッドにおける 強力なパラメータの正当性検査が推奨されている. Ruby でも同種のことを行えるが、Ruby のプログラミング指 南本ではこういった手法の重要性はあまり強調されな  $\mathbf{v}$ 

に含まれる各項目のタイトルを出力する場合は次のよう に記述する.

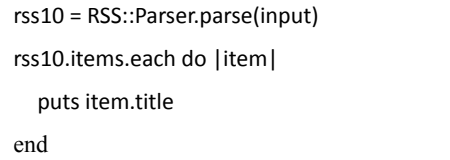

# 3.7 フィード間の変換インターフェイス

あるフィード規格での解析結果を、異なるフィード規 格に変換するために, to\_rss メソッドと to\_atom メソッ ドを用意した. 次に示すのは, RSS 1.0, RSS 2.0, Atom のフィードを順に解析し、すべてのフィードを RSS 2.0 と同じ構造を持つオブジェクトにしてからタイトル情報 を表示するコードである.

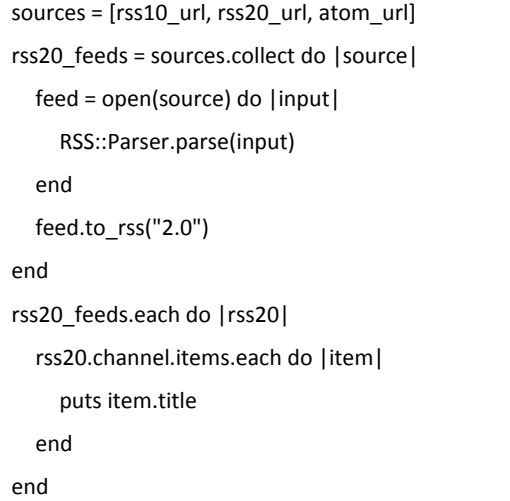

# 4. 実践の結果得られた知見

## 4.1 Ruby による XML 処理の利点

RSS Parser の開発を通じて、Ruby による XML 処理の 利点を見いだすことができた。まず、クラスやモジュー ルのメソッドを動的に変更できるため、同じパーサ (イ べントハンドラ)クラスを異なるフィード規格で共有し つつ、規格ごとの専用処理を順次加えるアプローチをと ることができた. これには、複数の規格に対応したり, ある規格が別の規格を取り組むといった変化のある XML 応用言語の解析処理においては、コードの量を少な く保てる<sup>10</sup>, 新しいファイルを追加するだけで規格の追 加や、拡張に対応できるといった効果がある。フィード の規格は今後も変更や拡張が行われることが予想される ので、変化を前提とした設計の重要性は高い.

--------------------------------

次に、検証処理で役立ったように、Proc オブジェクト を使うと、処理を動的に作成した上で保存しておき、別 のタイミングで実行することができる. XML を SAX 的 なやり方で解析する場合には、要素の開始時に処理を作 成し、終了時に実行することができ、便利である.

RSS Parser では対象となるフィードの構造にあわせて あらかじめクラスをモデリングしており、解析時は、適 切なクラスを見つけてオブジェクトを作り、構造化して いた. Ruby の動的な側面を利用すれば、スキーマファイ ルから対応するデータクラスを動的に作成すること11や, XML インスタンスそのものから XML の内容に沿ったイ ンターフェイスを備えたオブジェクトを作成することも 可能である. 12

## 4.2 Ruby らしい設計

Ruby を使った XML 処理では、Ruby の言語的特性に 適した設計が有効と考えられる. モジュールの include によってクラスに機能を追加でき、多重継承に近いこと が行えるという特性は、設計に大きなインパクトを与え る<sup>13</sup>. Java にはモジュールによる構造化の機能がないの で、コードの共通部分を抽出するためには専ら継承が利 用される。しかし、継承は一系統しかできないため、す でに継承をある側面の抽象化に利用していると、別の側 面で実装を抽出するのが困難になり、結果として一部の 実装が複数箇所に重複して記述されやすいという問題が あった. これに対して、Ruby ではモジュールの include で、いくつでも異なる側面ごとに実装を切り出して構造 化することができる. RSS Parser でも, XML 解析クラス に include されるモジュールを規格ごとに拡張している のをはじめ、モジュールを多用した.

また, Ruby には簡潔に記述できることを重視する文化 がある. RSS Parser においても、フィードの規格ごとに 別の解析結果クラスを用意して、フィードの構造に対し て直感的で簡潔なインターフェイスを実現することを重 視した.

Ruby では処理ロジック自体もブロックや Proc オブジ

--------------------------------

<sup>10</sup> 例えば、規格ごとに異なるイベントハンドラクラス を作り、共通項を抽象クラスに抽出するというアプロー チに比べてコード量が少なくなる.

<sup>11</sup> 実際に, SOAP4R の wsd12ruby では WSDL をもとに stub クラスを生成できる。ただし解析のたびにデータクラス を作成しなおすのではもちろん効率が悪い.

<sup>&</sup>lt;sup>12</sup> James Gray 氏は 2010年の RubyConf での発表

<sup>「</sup>unblocked」の中で、XML インスタンスを解析しながら 動的にクラスを作ってバインディングをする例を挙げて いる[12].

<sup>13</sup> Yugui の文献6)によれば、このようなモジュールの利 用のしかたは Ruby では Mix-in と呼ばれ、制限された多 重継承として働くとある.

ェクトとして簡単に流通させることができる. そのため, RSS Parser の検証で利用したように、動的にロジックを 生成して後で使うという設計を行うことができる.

Ruby のクラスは、実行時に動的に作成、変更される. これを念頭に置くと, Java とは異なる設計が可能である. RSS Parser では、複数の異なるフィード規格が同じイベ ントハンドラクラスを共通で使うというモデルを採用し た. これは、規格ごとに分けて記述したコードを順次実 行することで共通クラスに機能を追加できる Ruby だか らこそとり得る戦略といえる. もし Java で実装するので あれば、クラスに動的に機能を追加できないので、あら かじめ規格ごとのパーサクラスを用意して、入力データ の規格を判定していずれかのパーサに渡すという方法が 一般的である. 例えば Java の RSS パーサライブラリの

Rome[11]は、この様な戦略をとって おり, RSS 0.9, RSS 1.0, Atom 1.0 といった書式毎に異なったパーサク ラスがある. そして、このような設 計の場合、ある規格がある規格を取 り込むような変更にあたり、既存の コードの修正を回避することは難し くなる.

Ruby で XML 処理を行うためには、以上のような言語 的特性の違いを意識し, Ruby に適した設計を行うことが 重要である.

#### 4.3 Rubv を使った XML 処理の課題

Ruby を使った XML 処理には、注意を要する事項もあ る. Ruby 1.8 は、言語としては文字エンコーディングに 関知していないので、ライブラリ作者や利用者がエンコ ーディングを意識し、必要に応じて自分で変換を行う必 要がある. 例えば REXML は、XML 内の文字列を UTF8 に変換して処理するが、REXML を使うソースコードが UTF8 で書かれていないと、理由が示されないまま文字 列の比較がうまくいかない問題を生ずる. なお, Ruby 1.9 ではエンコーディングを String オブジェクトが持ち、ソ ースコードも自らのエンコーディングを記述するように 改善されたので、意図しないエンコーディングのミスマ ッチを解決しやすくなっている. しかし、Java のように プログラム中の String が常に同一のエンコードであるわ けではないということには注意を払う必要がある.

また、RSS Parser でも用いた include や、メソッドの追 加にも注意が必要である. というのは, Ruby はメソッド 名の衝突に関して特に警告を出さないからである。 これ は, Ruby にはそれがプログラマの意図していないものか, 意図したものか(既存のものを上書きする意図であるか) 判別できないためである. RSS Parser の例のように、異 なるドメインの機能が共通オブジェクトをシェアし、拡 張するようなモデルでは、特に注意が必要と思われる.

#### 4.4 最近の動向

最後に、最近の動向について補足する. 最近人気を集 めている Ruby の XML ライブラリに, Nokogiri<sup>14</sup>がある.

REXML には、エラー処理が不親切であったり、名前 空間の対応が完全でない問題がある. Nokogiri は、これ らを解決するより強力な XML ライブラリとして2008年 に登場した. 技術的な特徴として, C 言語で実装された libxml2 という XML 処理ライブラリを使っており, XML だけでなく HTML の解析機能も備えている.

> Nokogiri は REXML よりも高速 に動作する. 筆者の MacBook Core2Duo 2.4GHz  $\times \div$  J 4GB  $\oslash$ 環境では, 18k byte の XML を解析 するのに REXML が 3.85 秒かかっ たのに対して, Nokogiri は 0.11 秒 しかかからなかった. これは、計 算量の必要な XML のパース処理

を高速な libxml2 で実行しているためである. Nokogiri は、以前であれば処理時間が問題になったような大量の XML 処理をも Ruby から行える道を拓いた.

# 5.まとめ

--------------------------------

本稿ではまず、複数の規格が乱立するフィード情報を 近年利用が進む Ruby から利用することの重要性と、そ のためのライブラリの必要性を述べた. 続いて、フィー ド情報の解析に使える代表的な XML 処理ライブラリで ある REXML について説明し, Ruby による XML 解析が Java に比べて簡潔に記述できることを示した. 次に, Ruby でフィード情報を利用するための RSS Parser ライ ブラリの基本構造, 特定の XML パーサに依存させない ための抽象化、異なる規格と解析結果オブジェクトのク ラスについての設計方針、規格ごとの実装の分離、バリ デーション、パース及びフィードオブジェクトの変換イ ンターフェイスについて述べた. さらに, RSS Parser の 開発を通じて, XML 処理における Ruby ならではの利点, 設計上の留意点、注意点について考察した.

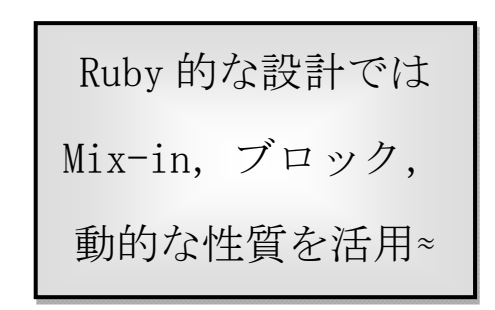

<sup>&</sup>lt;sup>14</sup> Nokogiri[10]は, CRuby のコミッタであり Ruby on Rails のコミッタでもある Aaron Patterson 氏によっ て主に開発されている

Ruby の柔軟で動的な言語的特性を活用すると, 複数の 異なる規格や、規格の将来の変化に対応しやすい、モジ ューラビリティの高いプログラム開発が可能になる。動 的にメソッドを追加するといったメタプログラミングの コードは概して難しく. 読みにくいという欠点もあるが. うまく取り入れることで、少ない労力で大きな仕事をす るプログラムを書いたり、メンテナンスをしやすくする ことができる.

# 参考文献

1) Bruce A. Tate: Java から Ruby, オライリー・ジャパン, pp.24-26 (2007)

2) 大場寧子, 大場光一郎, 久保優子: Ruby on Rails 逆引きクイ ックリファレンス、毎日コミュニケーションズ(2008) 3) REXML, http://www.germane-software.com/software/rexml/ .

4) まつもとゆきひろ: まつもとゆきひろ コードの世界 スーパ ープログラマになる 14 の思考法, 日経 BP 社, p11 (2009) 5) David Flanagan, まつもとゆきひろ:プログラミング言語 Ruby, オライリー・ジャパン(2009)

6) Yugui: 初めての Ruby, オライリー・ジャパン, p159,(2008) 7) Paolo Perrotta: Metaprogramming Ruby, Pragmatic Bookshelf 8) ジョシュア・ブロック: Effective Java 第二版, ピアソン・エ  $\vec{r} = \vec{r} - \vec{r} = \vec{r}$ , p.175 (2008)

9) 青木峰郎: Ruby ソースコード完全解説, インプレス社, p69 (2002)

10) Nokogiri: http://nokogiri.org

11) Java フィードライブラリの Rome, https://rome.dev.java.net/.

12) James Gray: Unblocked,

http://www.slideshare.net/JamesEdwardGrayII/unblocked .

大場 光一郎 (正会員)

E-mail: koichiro.ohba@ctc-g.co.jp

1995 年独立系ソフトウェアハウス入社. 2001 年 伊 藤忠テクノソリューションズ (株) 入社, Java を使 ○た SI 開発, Ruby 開発案件の標準化推進を経て、現 在RubyやJRubyを活用してクラウドサービス開発に 従事.

大場 寧子 (非会員)

#### E-mail: y.ohba@everyleaf.com

東京大学文学部日本語日本文学(国文学) 専修課程 終了. 1996 年(株)ジャストシステム入社、自然言語 処理を利用したシステム開発などに従事. 2001 より ベンチャー企業にて Java による Web アプリケーショ ン開発を統括. 2007 年(株)万葉を設立. 代表取締役 社長. Ruby on Rails を使った開発や iPhone アプリケ ーション開発に携わる.

#### 須藤 功平 (非会員)

E-mail: kou@clear-code.com

岩手大学大学院工学研究科情報システム工学専攻博 士前期課程修了. 株式会社クリアコードにて Ruby な どフリーソフトウェアを活用したシステム開発に従 事. 2008年8月より代表取締役に就任. 就任後も就 任前と同様に活発に開発を行う.

投稿受付: 2010年9月19日 採録決定: 2010年11月16日 編集担当:守安隆 (東芝ソリューション)